Ce wiki a pour objet de fournir un ensemble de documentations sur l'application ChainEdit. Il sera complété au fur et à mesure par l'équipe de réalisation et ses partenaires de l'UEB. Vous pouvez également proposer vos [contributions](mailto:cirm-chainedit@listes.univ-rennes1.fr).

- [Utilisation](https://wiki.univ-rennes1.fr/chainedit/doku.php?id=utilisateurs:utilisation)
- [Installation](https://wiki.univ-rennes1.fr/chainedit/doku.php?id=administrateurs:installation)
- [Migration ChainEdit 1 vers ChainEdit 2](https://wiki.univ-rennes1.fr/chainedit/doku.php?id=administrateurs:migration)
- [Migration d'un projet CIRM vers un projet OPUS](https://wiki.univ-rennes1.fr/chainedit/doku.php?id=administrateurs:cirmtoopus)
- [Import d'un document Openoffice vers un projet OPUS](https://wiki.univ-rennes1.fr/chainedit/doku.php?id=administrateurs:importodfopus)
- [Développement des chartes graphiques](https://wiki.univ-rennes1.fr/chainedit/doku.php?id=developpeurs:chartes_graphiques)
- [Développement java](https://wiki.univ-rennes1.fr/chainedit/doku.php?id=developpeurs:application_java)
- [Chainedit 3](https://wiki.univ-rennes1.fr/chainedit/doku.php?id=developpeurs:chainedit3)

From: <https://wiki.univ-rennes1.fr/chainedit/> - **chainedit wiki**

Permanent link: **<https://wiki.univ-rennes1.fr/chainedit/doku.php?id=accueil>**

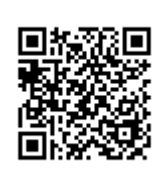

Last update: **2017/03/30 12:53**